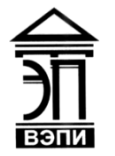

#### **Автономная некоммерческая образовательная организация высшего образования «Воронежский экономико-правовой институт» (АНОО ВО «ВЭПИ»)**

АНОО ВО "ВОРОНЕЖСКИЙ ЭКОНОМИКО-ПРАВОВОЙ ВО "ВЭПИ", ВЭПИ

ИНСТИТУТ", АНОО АНОО ВО "ВЭПИ", ВЭПИ Подписано цифровой подписью: АНОО ВО "ВОРОНЕЖСКИЙ ЭКОНОМИКО-ПРАВОВОЙ ИНСТИТУТ", Дата: 2023.09.26 10:40:31 +03'00'

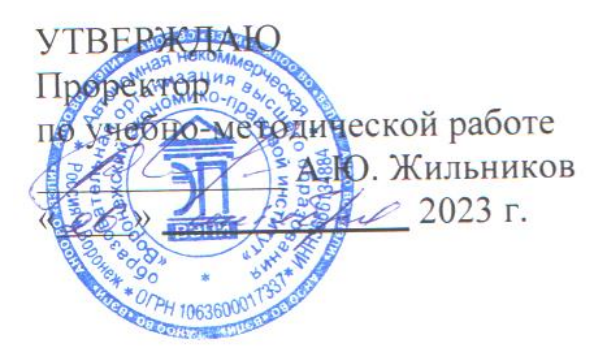

# **РАБОЧАЯ ПРОГРАММА ДИСЦИПЛИНЫ (МОДУЛЯ)**

Б1.В.14 Предметно-ориентированные экономические информационные

системы

(наименование дисциплины (модуля))

09.03.03 Прикладная информатика (код и наименование направления подготовки)

Направленность (профиль) Прикладная информатика в экономике

(наименование направленности (профиля))

Квалификация выпускника Бакалавр

(наименование квалификации)

Форма обучения Михаилов Очная, заочная

(очная, заочная)

Рекомендована к использованию Филиалами АНОО ВО «ВЭПИ»

Рабочая программа дисциплины (модуля) разработана в соответствии с требованиями ФГОС ВО, утвержденного приказом Минобрнауки России от 19.09.2017 № 922 (ред. от 08.02.2021), учебным планом по направлению подготовки 09.03.03 Прикладная информатика, направленность (профиль) «Прикладная информатика в экономике».

Рабочая программа рассмотрена и одобрена на заседании кафедры прикладной информатики.

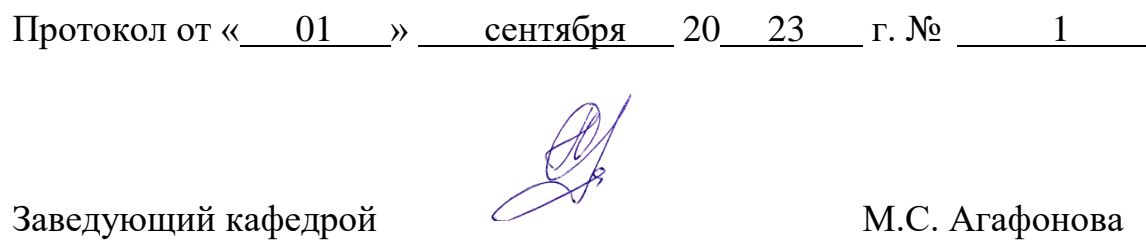

Разработчики:

Доцент В.А. Поздняков

### 1. Цель освоения дисциплины (модуля)

Целью освоения дисциплины (модуля)«Предметно-ориентированные экономические информационные системы» является формирование способности осушествлять презентацию информационной системы  $\overline{M}$ начальное обучение пользователей, знать и применять современные предметно-ориентированные информационные системы в экономике.

### 2. Место дисциплины (модуля)в структуре образовательной программы высшего образования-программы бакалавриата

Дисциплина«Предметно-ориентированные экономические информационные системы» относится к части, формируемой участниками образовательных отношений Блока 1 «Дисциплины (модули)».

Лля освоения данной дисциплины необходимы результаты обучения, полученные  $\mathbf{B}$ предшествующих дисциплинах (модулях)  $\overline{M}$ практиках: «Пользовательские аспекты применения средств вычислительной техники», «Информационные системы и технологии», «Применение Excel в экономических расчетах».

Перечень последующих дисциплин (модулей) и практик, для которых необходимы результаты обучения, полученные в данной дисциплине: систем», «Корпоративные «Администрирование информационных экономические информационные системы».

### 3. Перечень планируемых результатов обучения по дисциплине (модулю), соотнесённых с установленными в образовательной программе высшего образования - программе бакалавриата индикаторами достижения компетенций

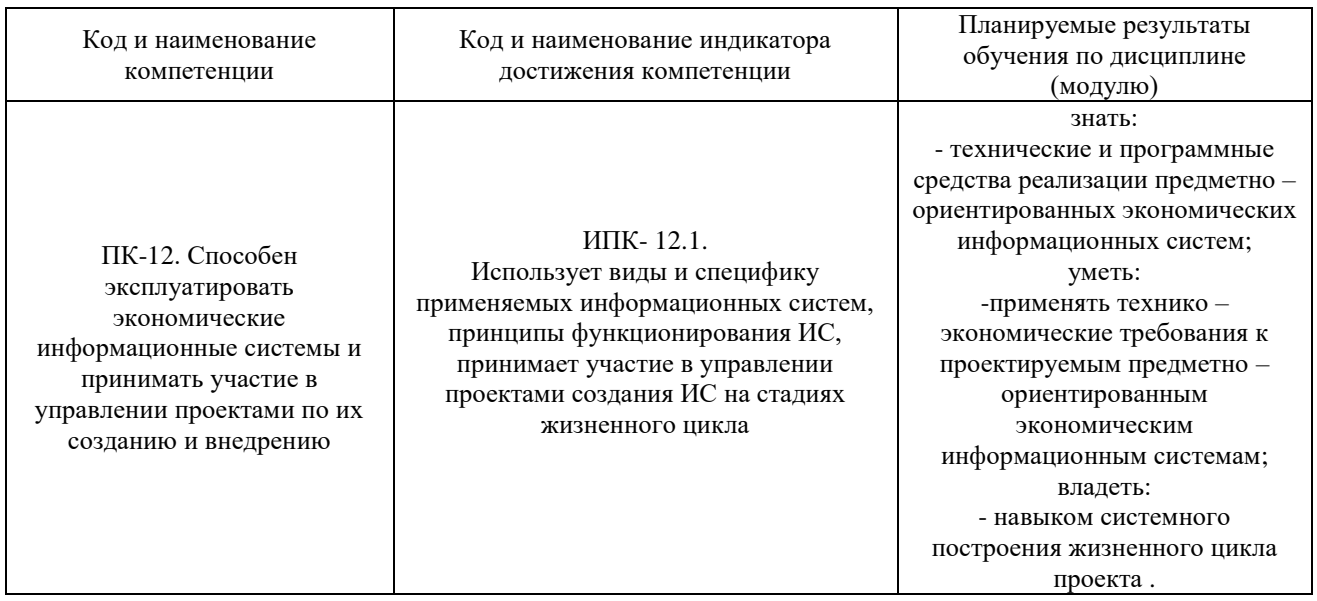

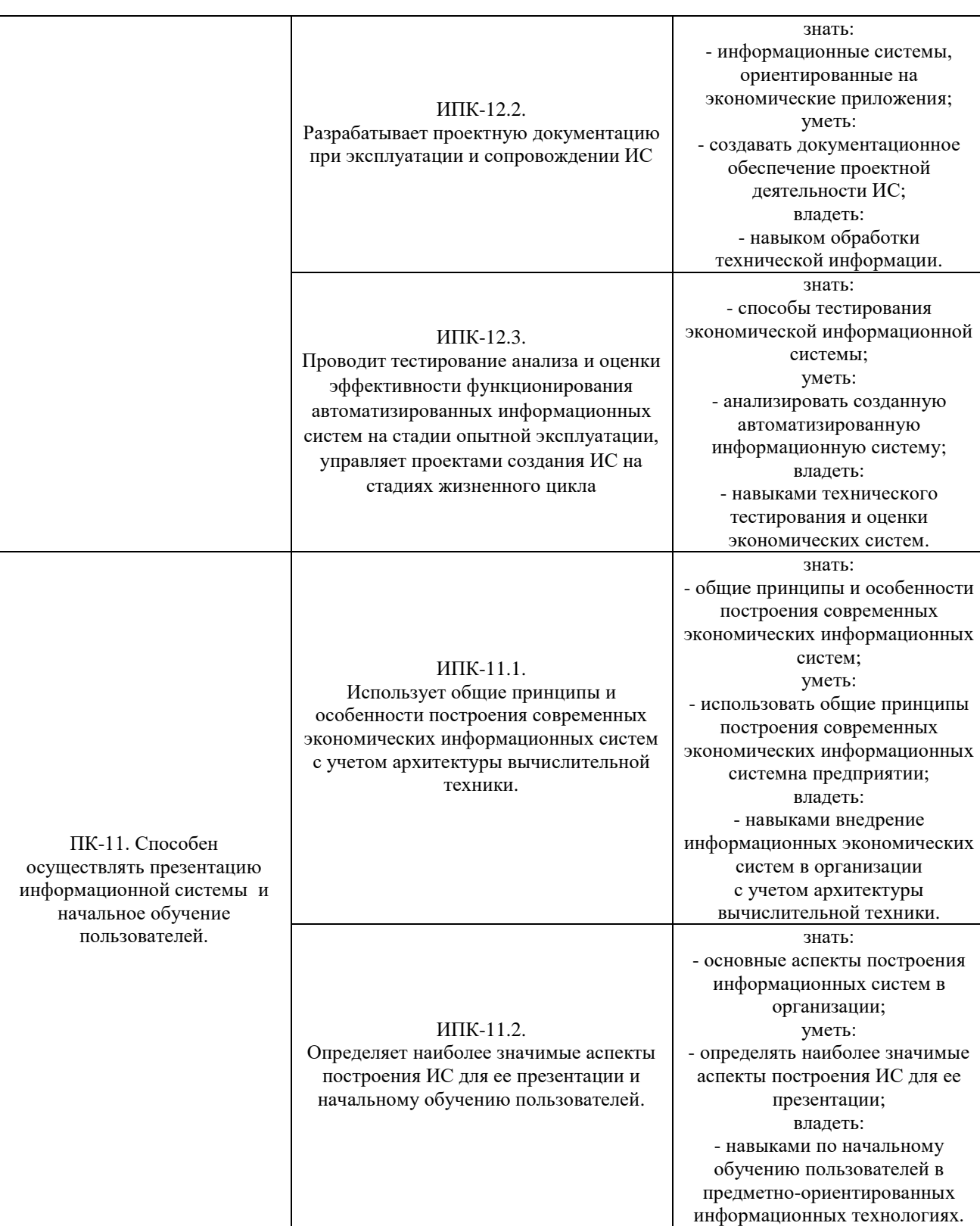

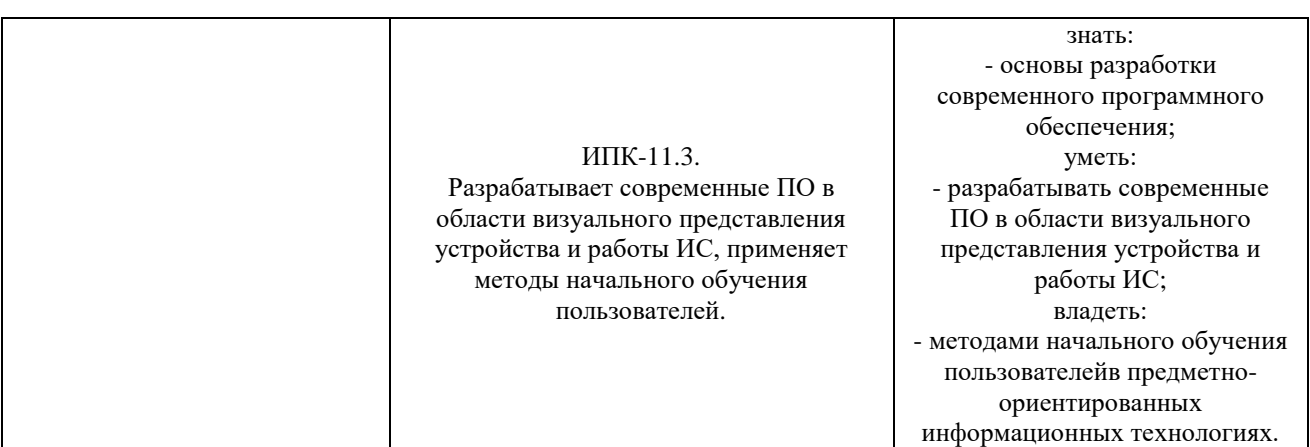

## **4. Структура и содержание дисциплины**

4.1. Структура дисциплины (модуля)

4.1.1. Объем дисциплины (модуля) и виды учебной работы по очной форме обучения:

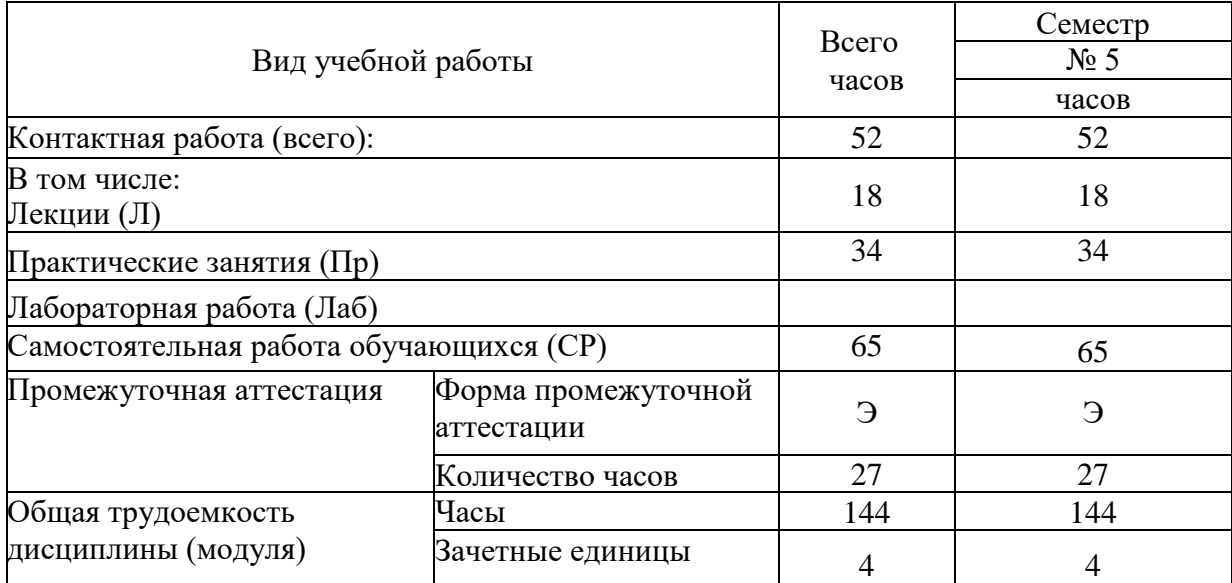

4.1.2. Объем дисциплины (модуля) и виды учебной работы по заочной форме обучения:

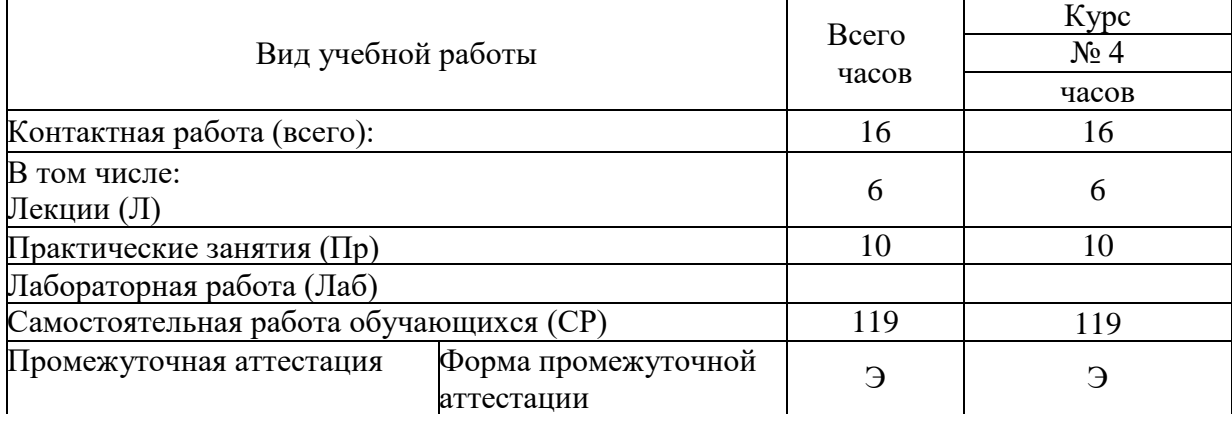

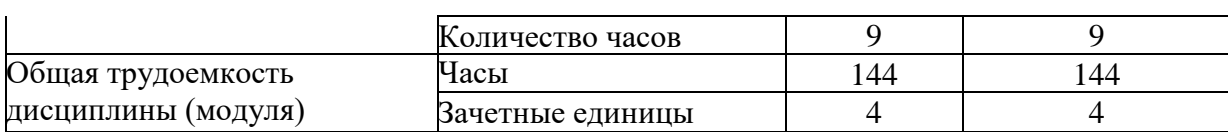

# 4.2. Содержание дисциплины (модуля)

# 4.2.1. Содержание дисциплины (модуля) по очной форме обучения

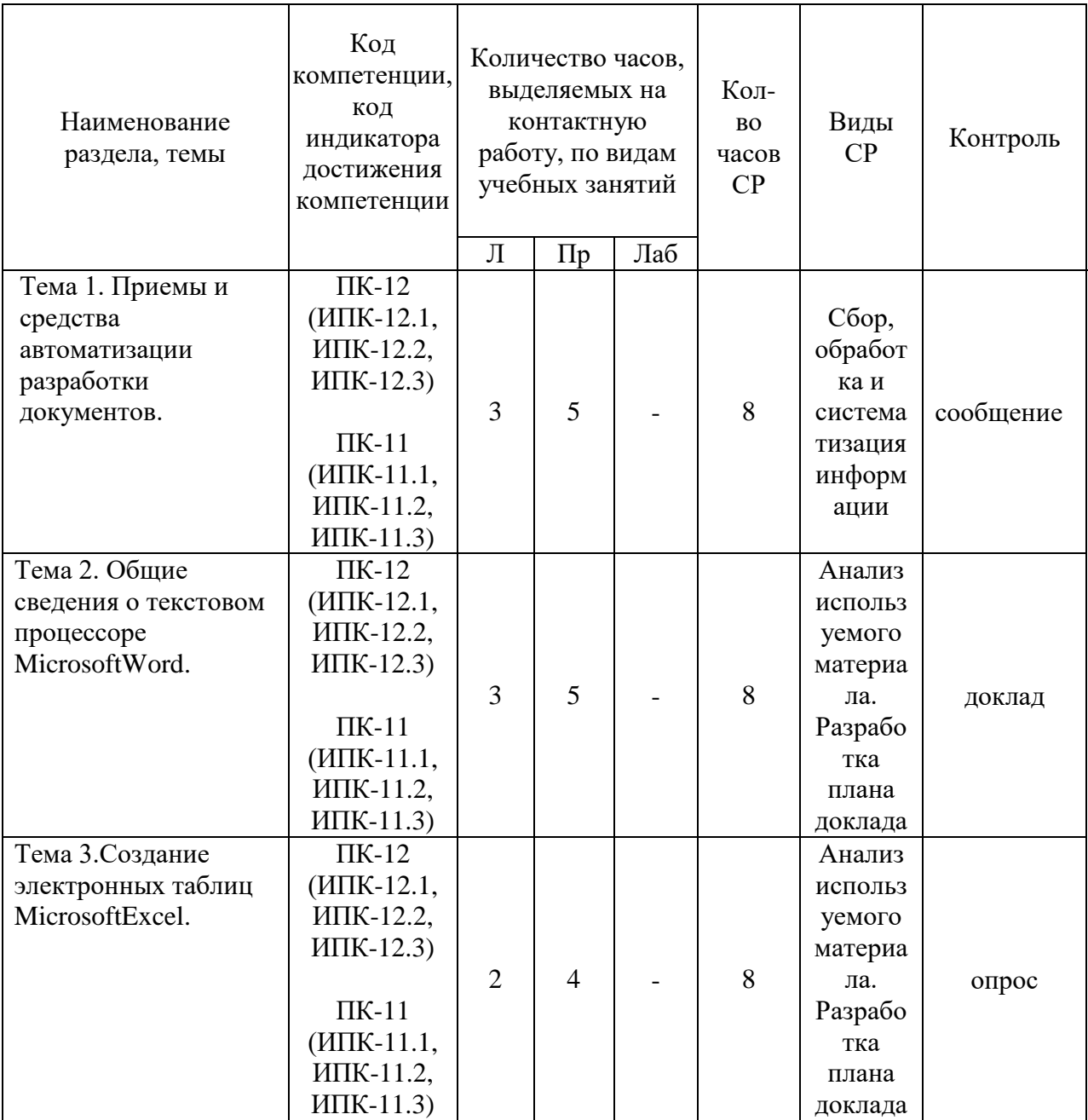

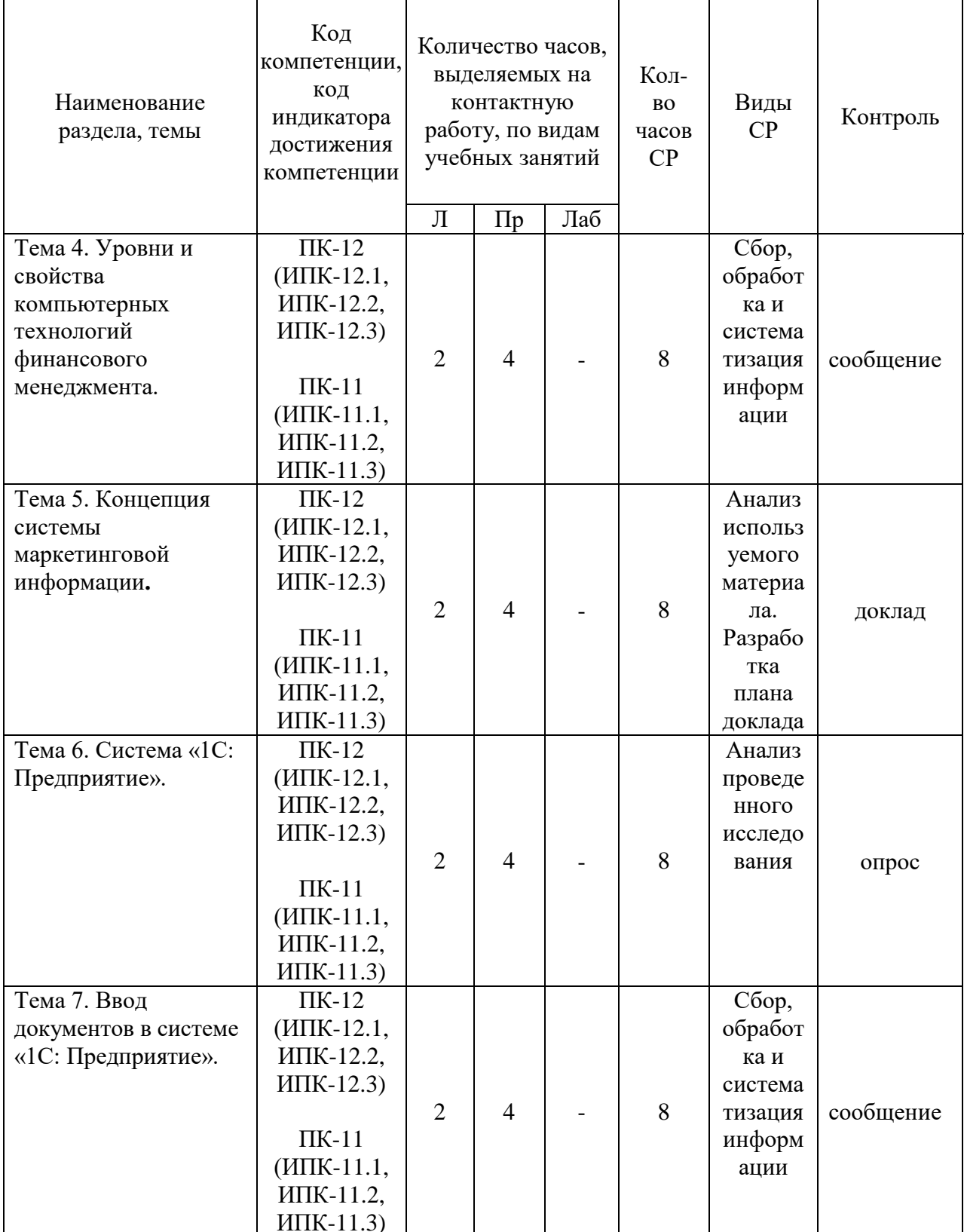

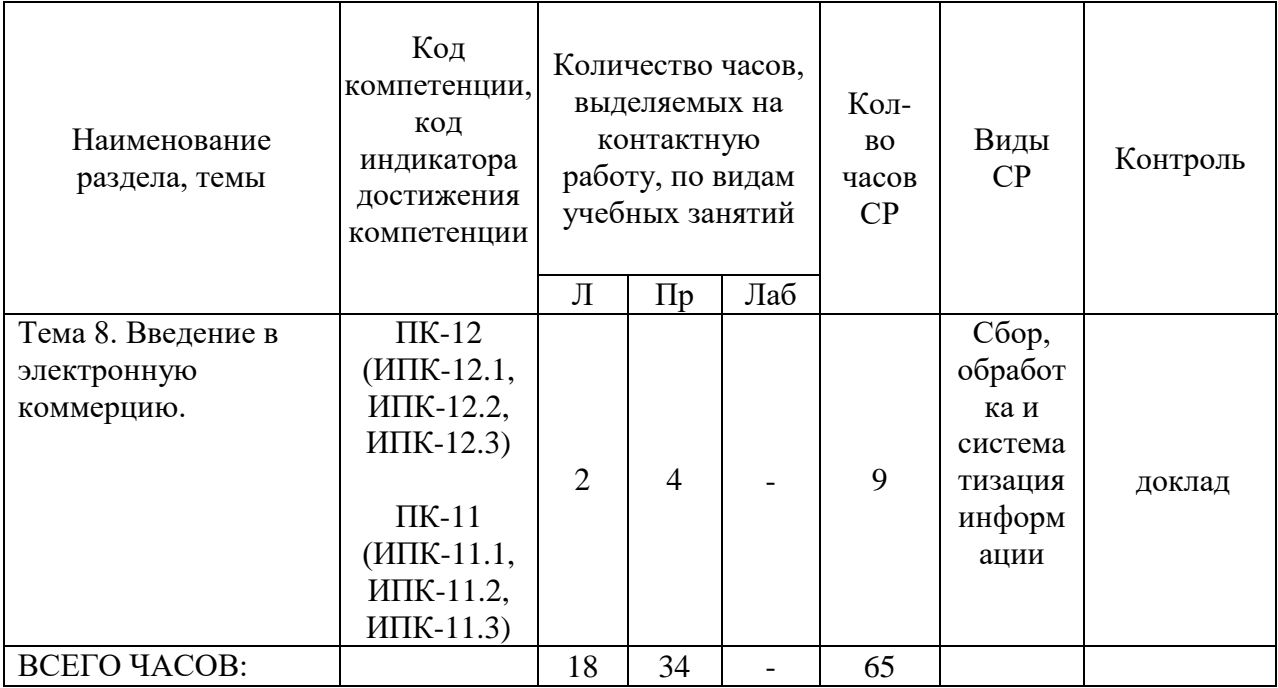

Тема 1. Приемы и средства автоматизации разработки текстовых документов, документооборот -16 ч.

Лекции - 3 ч. Содержание: Понятие создания комплексных текстовых документов. Средства, используемые автоматизации разработки при документов. Приемы, используемые разработки автоматизации при документов.

Практические занятия - 5 ч.

Вопросы:

1. Понятие создания комплексных текстовых документов.

2. Приемы, используемые при автоматизации разработки документов.

Темы докладов и научных сообщений:

1. Понятие создания комплексных текстовых документов.

2. Приемы, используемые при автоматизации разработки документов.

Тема 2. Общие сведения о текстовом процессоре MicrosoftWord-16 ч.

Лекции - 3ч. Содержание: Сведения о текстовом процессоре MicrosoftWord.Paбота  $\mathbf{c}$ текстами  $\overline{B}$ текстовом процессоре MicrosoftWord. Индивидуальная и групповая работа с MicrosoftWord.

Практические занятия - 5 ч. Вопросы: 1. Сведения о текстовом процессоре MicrosoftWord. 2. Индивидуальная и групповая работа с MicrosoftWord.

Темы докладов и научных сообщений: 1.Сведения о текстовом процессоре MicrosoftWord**.** 2. Индивидуальная и групповая работа с MicrosoftWord.

Тема 3. Создание электронных таблиц MicrosoftExcel–14ч.

Лекции – 2 ч. Содержание: Применение электронных таблиц в сборе данных, их обработке и анализе.

Практические занятия – 4 ч. Вопросы: 1. Применение электронных таблиц. 2. Сбор данных, их обработка и анализ.

Тема 4. Уровни и свойства компьютерных технологий финансового менеджмента–14ч.

Лекции – 2 ч. Содержание: Финансовые технологии на основе программы ProjectExpertTutorial. Назначение и основные особенности ProjectExpertTutorial. Этапы работы с ProjectExpertTutorial.

Практические занятия – 4 ч. Вопросы:

1. Финансовые технологии на основе программы ProjectExpertTutorial.

2. Этапыработыс Project Expert Tutorial.

Темы докладов и научных сообщений:

1.Финансовые технологии на основе программы ProjectExpertTutorial.

2. Этапыработыс Project Expert Tutorial.

Тема 5. Концепция системы маркетинговой информации–14ч.

Лекции – 2 ч. Содержание: Основные виды информационных технологий маркетинга. Основные характеристики маркетинговых программных пакетов.

Практические занятия – 4 ч. Вопросы:

1. Основные виды информационных технологий маркетинга.

2. Основные характеристики маркетинговых программных пакетов.

Темы докладов и научных сообщений:

1.Основные виды информационных технологий маркетинга.

2. Основные характеристики маркетинговых программных пакетов.

Тема 6. Система «1С: Предприятие» - 14ч.

Лекции – 2 ч. Содержание: Структура проводки.Понятие конфигурации на базе 1С:Предприятие.Возможности разработки и самодокументирования прикладных конфигураций графическими объектами.

Практические занятия – 4 ч.

Вопросы:

1. Структура проводки.Понятие конфигурации на базе 1С: Предприятие.

2. Возможности разработки и самодокументирования прикладных конфигураций графическими объектами.

Тема 7. Ввод документов в системе «1С: Предприятие» - 14ч.

Лекции – 2 ч. Содержание: Типовые операции. Расчет итогов. Сохранение и восстановление данных.

Практические занятия – 4 ч. Вопросы:

1. Типовые операции.

2. Сохранение и восстановление данных.

Темы докладов и научных сообщений:

1.Типовые операции.

2. Сохранение и восстановление данных.

Тема 8. Введение в электронную коммерцию–15ч.

Лекции – 2 ч. Содержание: Юридическое обеспечение деятельности. Техническая организация электронной коммерции. Преимущества и ограничения электронной коммерции. Приложения для электронного бизнеса.Безопасность в Internet.

Практические занятия – 4 ч. Вопросы: 1. Юридическое обеспечение деятельности.

2. Преимущества и ограничения электронной коммерции.

Темы докладов и научных сообщений:

1.Техническая организация электронной коммерции.

2. Безопасность в Internet.

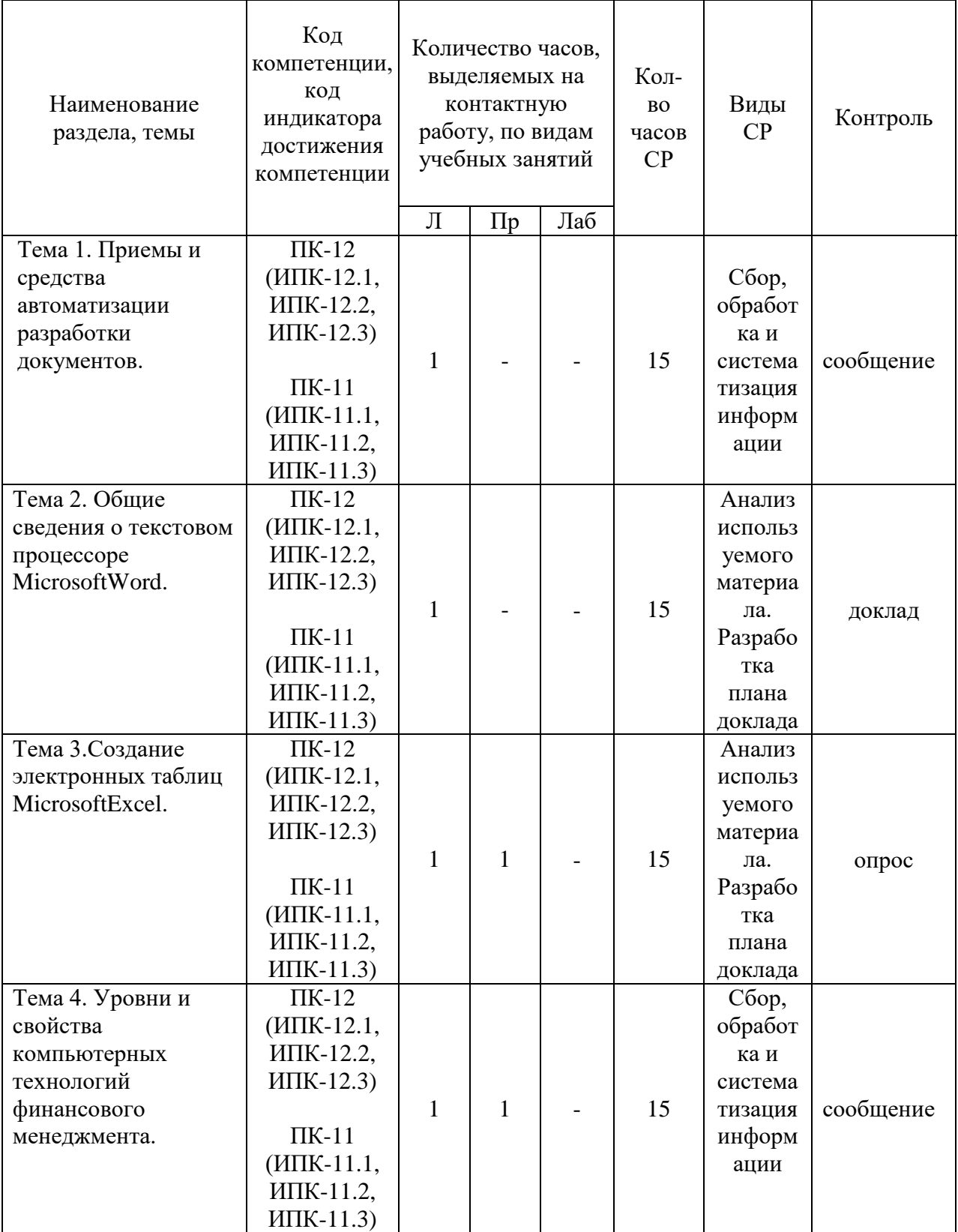

# 4.2.2. Содержание дисциплины (модуля) по заочной форме обучения

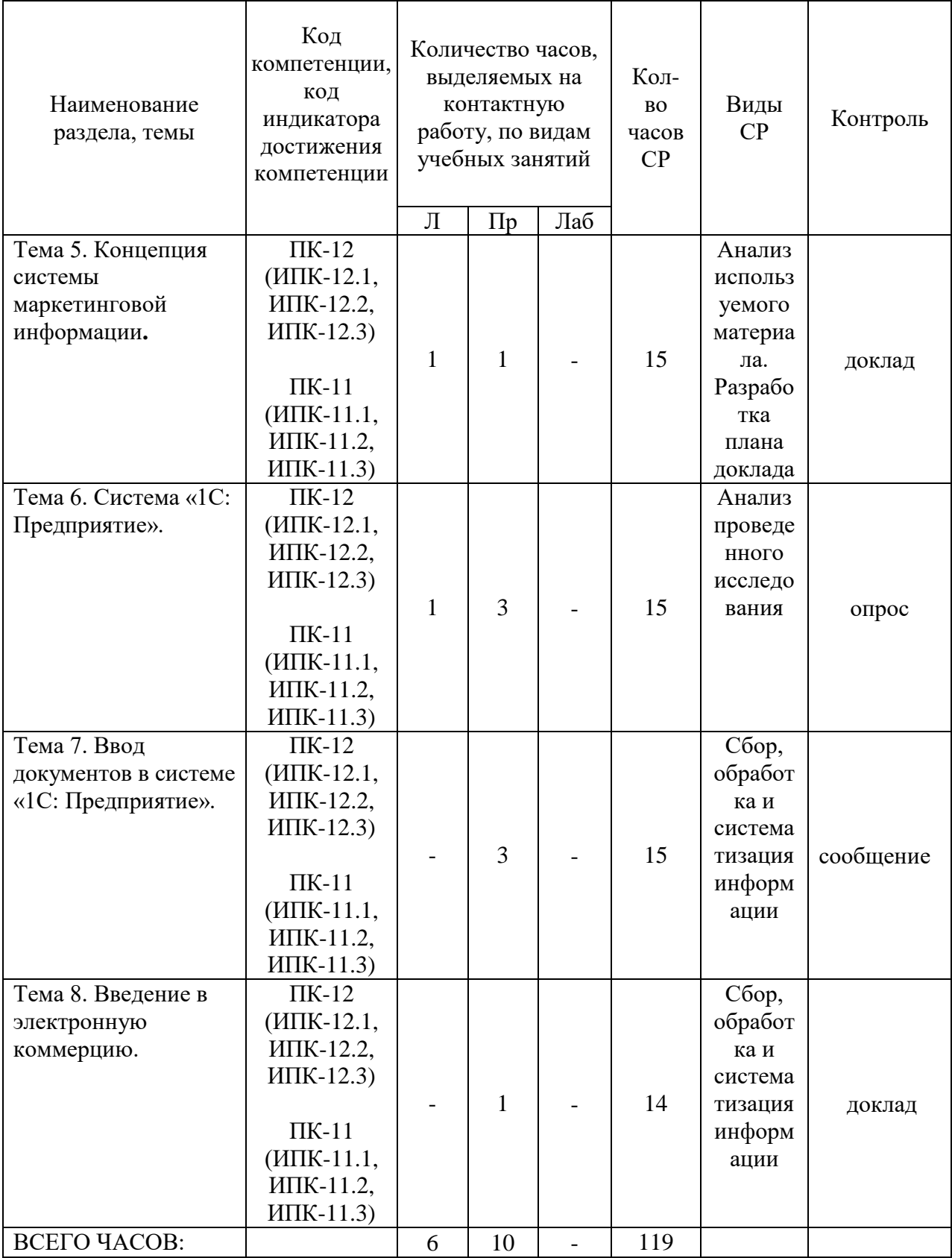

Тема 1. Приемы и средства автоматизации разработки текстовых документов, документооборот - 16ч.

Лекции - 1 ч. Содержание: Понятие создания комплексных текстовых

документов. Средства, используемые при автоматизации разработки документов. Приемы, используемые при автоматизации разработки документов.

Темы докладов и научных сообщений:

1. Понятие создания комплексных текстовых документов.

2. Приемы, используемые при автоматизации разработки документов.

Тема 2. Общие сведения о текстовом процессоре MicrosoftWord – 16 ч.

Лекции – 1 ч. Содержание:Сведения о текстовом процессоре MicrosoftWord**.** Работа с текстами в текстовом процессоре MicrosoftWord.Индивидуальная и групповая работа с MicrosoftWord.

Темы докладов и научных сообщений:

1. Сведения о текстовом процессоре MicrosoftWord**.**

2. Индивидуальная и групповая работа с MicrosoftWord.

Тема 3. Создание электронных таблиц MicrosoftExcel - 17ч.

Лекции – 1 ч. Содержание:Применение электронных таблиц в сборе данных, их обработке и анализе.

Практические занятия – 1 ч.

Вопросы:

1. Применение электронных таблиц.

2. Сбор данных, их обработка и анализ.

Тема 4. Уровни и свойства компьютерных технологий финансового менеджмента - 17ч.

Лекции – 1 ч. Содержание:Финансовые технологии на основе программы ProjectExpertTutorial. Назначение и основные особенности ProjectExpertTutorial. Этапы работы с ProjectExpertTutorial

Практические занятия – 1 ч. Вопросы:

1. Финансовые технологии на основе программы ProjectExpertTutorial.

2. Этапыработыс Project Expert Tutorial.

Темы докладов и научных сообщений:

1. Финансовые технологии на основе программы ProjectExpertTutorial.

2. Этапыработыс Project Expert Tutorial.

Тема 5. Концепция системы маркетинговой информации - 17ч.

Лекции – 1 ч. Содержание:Основные виды информационных технологий маркетинга. Основные характеристики маркетинговых программных пакетов.

Практические занятия  $-1$  ч. Вопросы:

1. Основные виды информационных технологий маркетинга.

2. Основные характеристики маркетинговых программных пакетов.

Темы докладов и научных сообщений:

1. Основные виды информационных технологий маркетинга.

2. Основные характеристики маркетинговых программных пакетов.

Тема 6. Система «1С: Предприятие» - 19ч.

Лекции – 1 ч. Содержание:Структура проводки.Понятие конфигурации на базе 1С: Предприятие.Возможности разработки и самодокументирования прикладных конфигураций графическими объектами.

Практические занятия – 3 ч.

Вопросы:

1. Структура проводки.Понятие конфигурации на базе 1С: Предприятие.

2. Возможности разработки и самодокументирования прикладных конфигураций графическими объектами.

Тема 7. Ввод документов в системе «1С: Предприятие» - 18ч.

Содержание:Типовые операции. Расчет итогов. Сохранение и восстановление данных.

Практические занятия – 3 ч Вопросы:

1. Типовые операции.

2. Сохранение и восстановление данных.

Темы докладов и научных сообщений:

1. Типовые операции.

2. Сохранение и восстановление данных.

Тема 8. Введение в электронную коммерцию - 15 ч.

Содержание:Юридическое обеспечение деятельности. Техническая организация электронной коммерции. Преимущества и ограничения электронной коммерции. Приложения для электронного бизнеса. Безопасность в Internet.

Практические занятия – 1 ч.

Вопросы:

1. Юридическое обеспечение деятельности.

2. Преимущества и ограничения электронной коммерции.

Темы докладов и научных сообщений:

- 1. Техническая организация электронной коммерции.
- 2. Безопасность в Internet.

## **5. Оценочные материалы дисциплины (модуля)**

Оценочные материалы для проведения текущего контроля успеваемости и промежуточной аттестации по дисциплине (модулю) представлены в виде фонда оценочных средств по дисциплине (модулю).

### **6. Методические материалы для освоения дисциплины (модуля)**

Методические материалы для освоения дисциплины (модуля) представлены в виде учебно-методического комплекса дисциплины(модуля).

### **7. Перечень учебных изданий, необходимых для освоения дисциплины (модуля)**

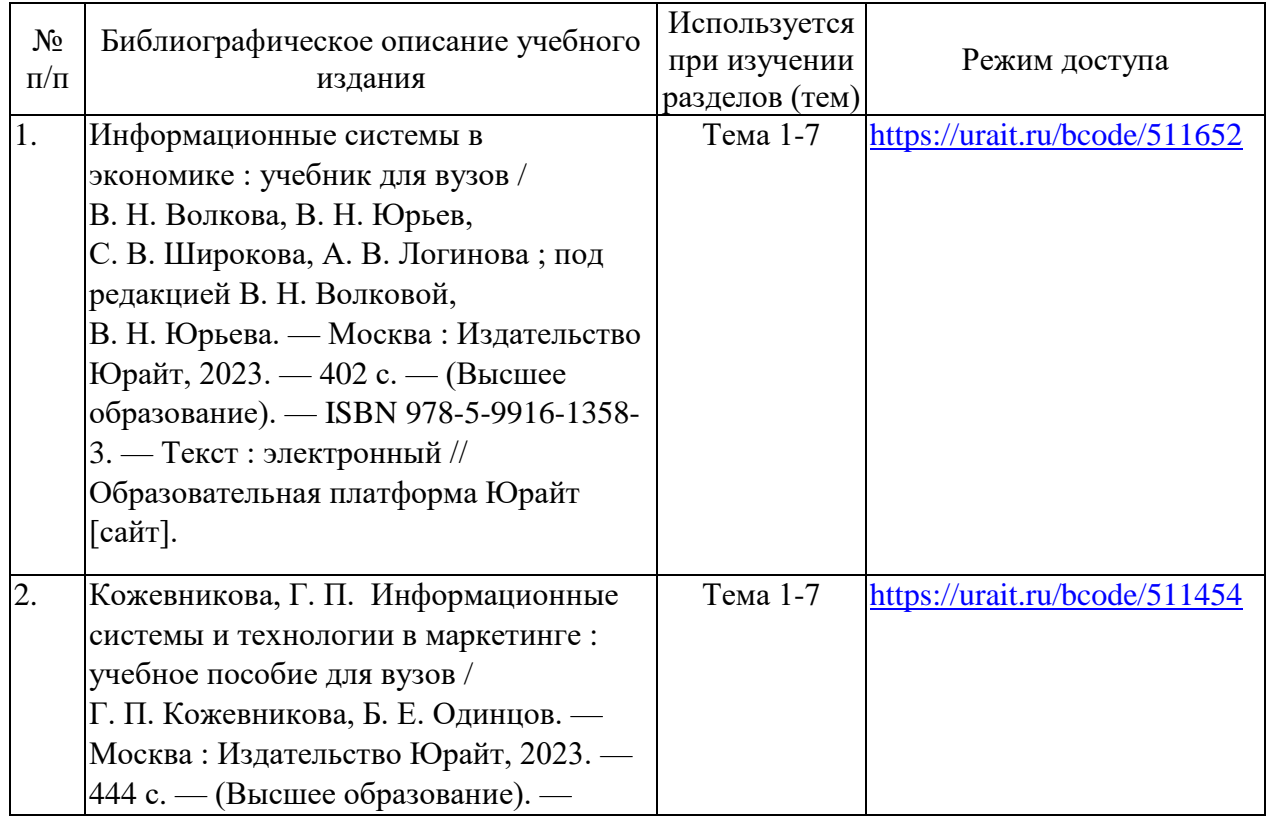

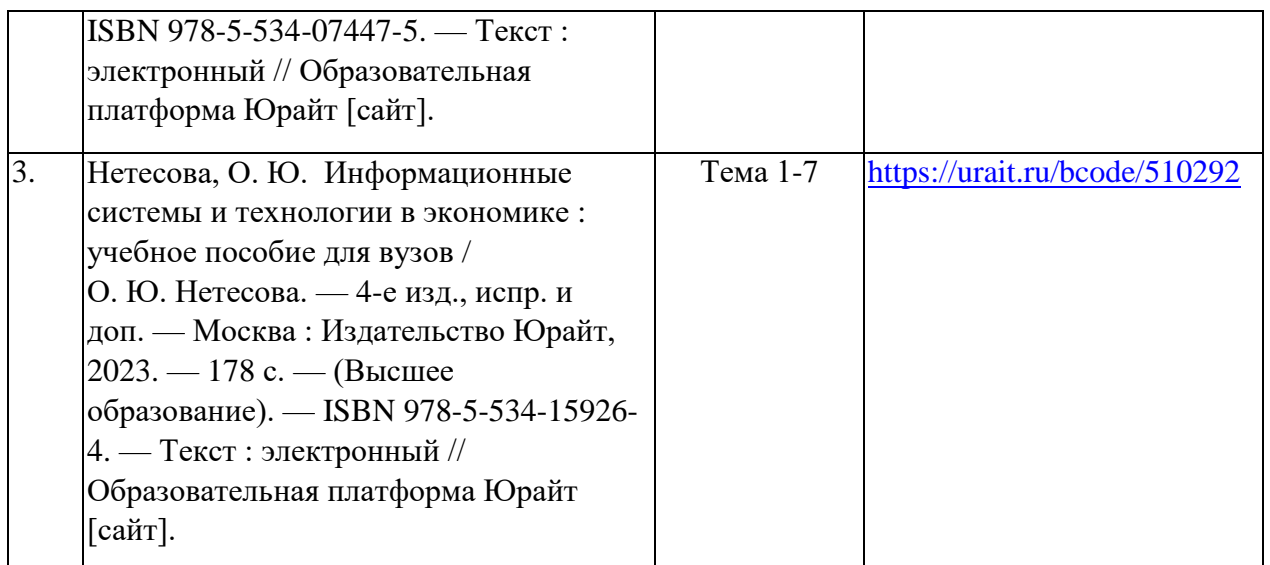

### **8. Перечень электронных образовательных ресурсов,современных профессиональных баз данных и информационных справочных систем, необходимых для освоения дисциплины (модуля)**

### 8.1. Электронные образовательные ресурсы:

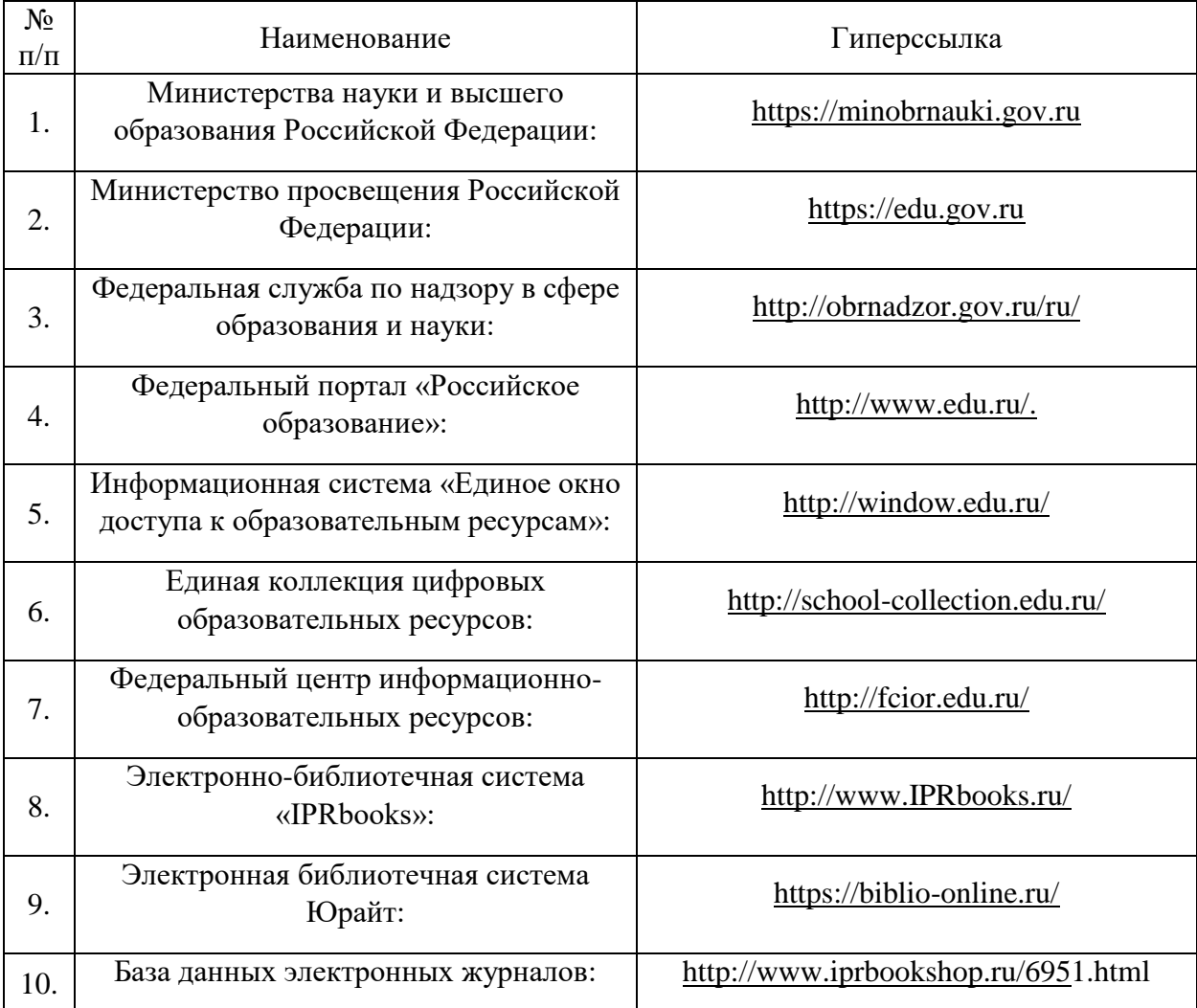

8.2. Современные профессиональные базы данных и информационные справочные системы:

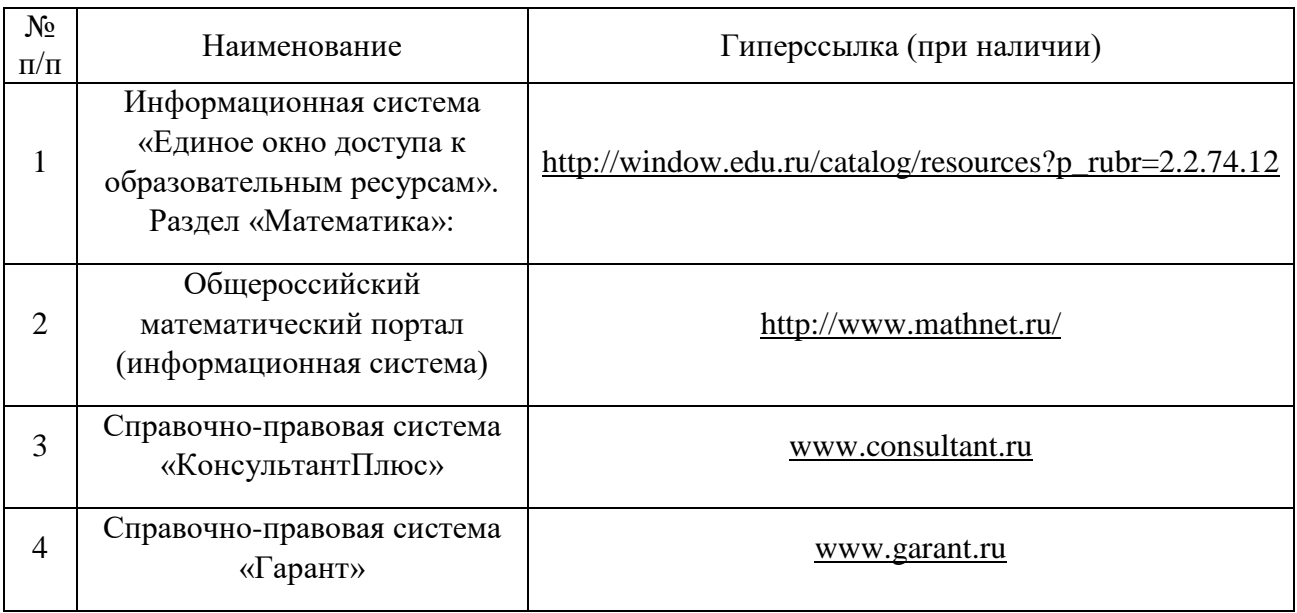

# **9. Материально-техническое обеспечение дисциплины (модуля)**

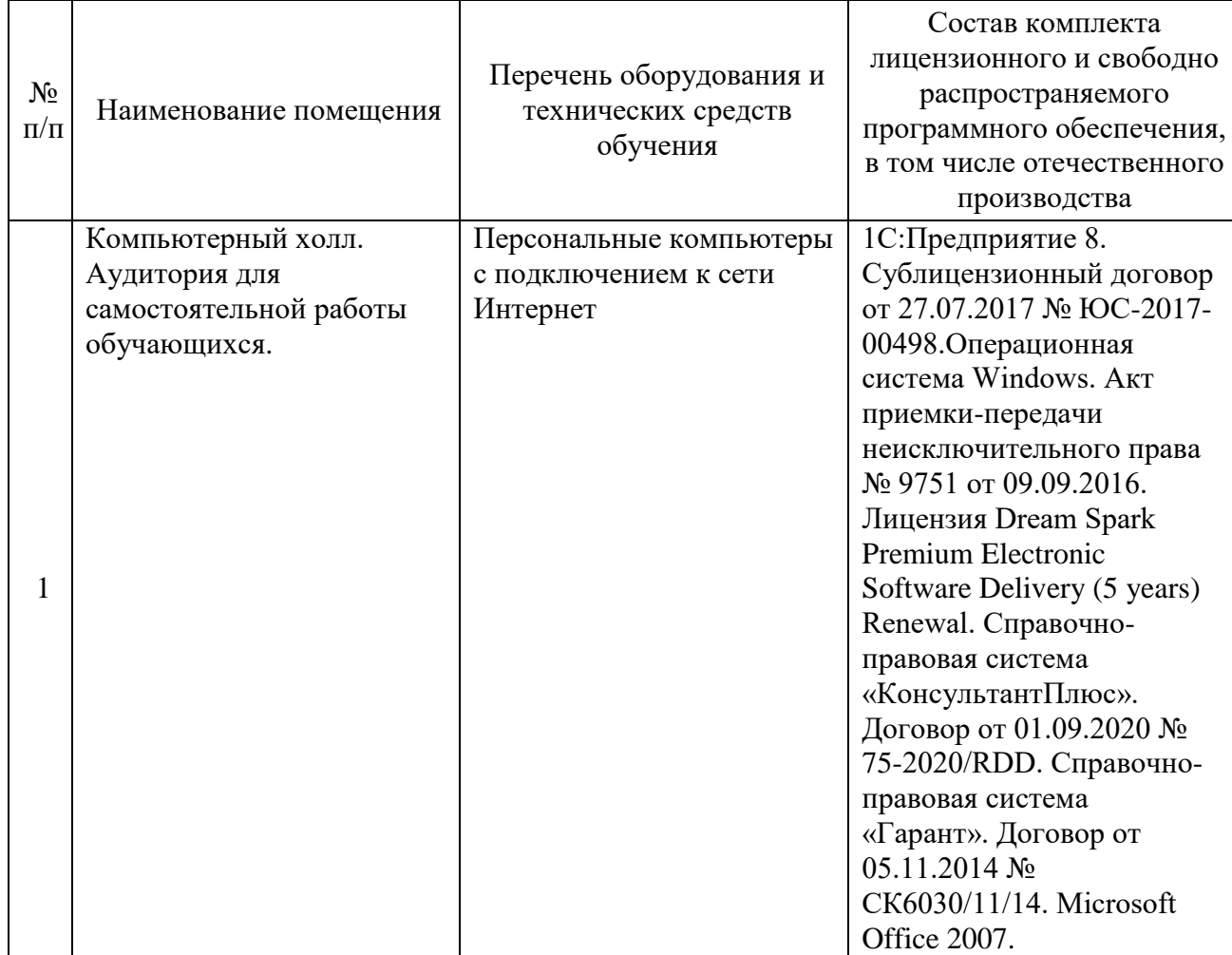

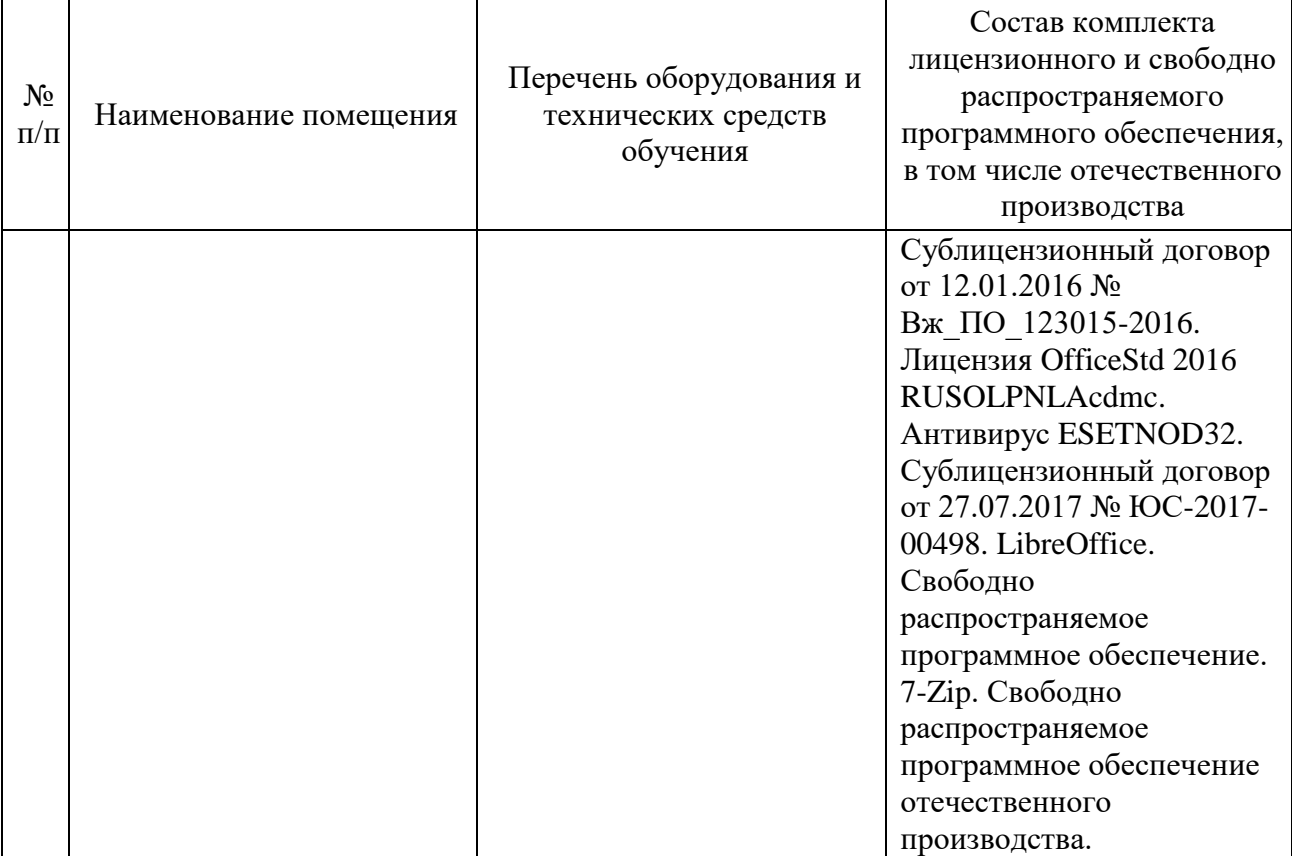

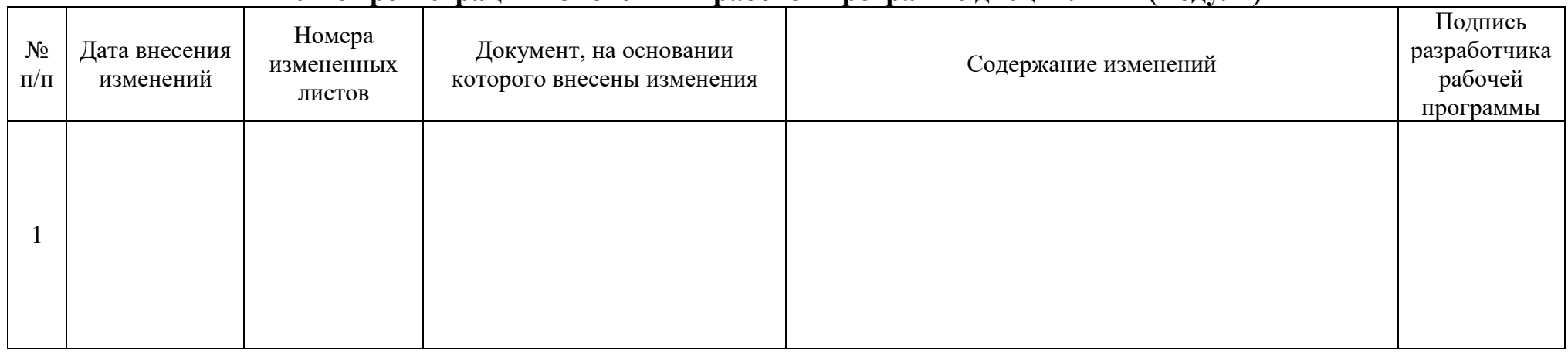

# **Лист регистрации изменений к рабочей программе дисциплины (модуля)**